# **Cork Documentation**

*Release 0.12.0a2*

**Federico Ceratto**

**Jun 01, 2019**

### **Contents**

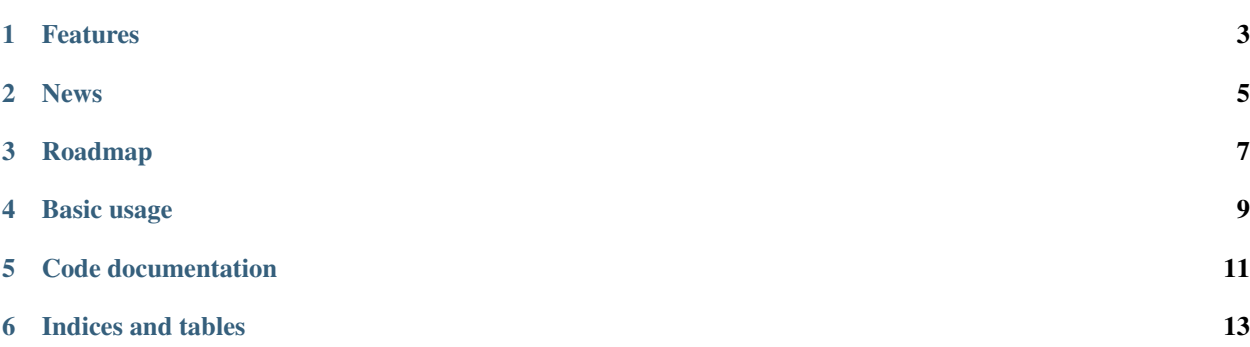

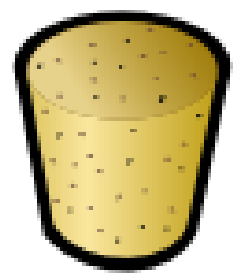

#### Links

- [Bug tracker](http://github.com/FedericoCeratto/bottle-cork/issues)
- IRC: [\(#bottlepy\)](http://webchat.freenode.net?channels=bottlepy&uio=OT10cnVlde) on Freenode
- [Downloads](http://pypi.python.org/pypi/bottle-cork/)
- [Source code](https://github.com/FedericoCeratto/bottle-cork)

Cork provides a simple set of methods to implement Authentication and Authorization in web applications based on [Bottle](http://bottlepy.org) and Flask.

It is designed to stay out of the way and let you focus on what your application should do.

Cork is under development - contributions are welcome.

#### Features

- <span id="page-6-0"></span>• Minimal design, easy to tweak.
- Multiple storage backends are supported:
	- [MySQL,](http://mysql.com) [MariaDB,](http://mariadb.com) [PostgreSQL](http://postgresql.org) using [SQLAlchemy](http://sqlalchemy.org/)
	- [MongoDb](http://mongodb.com)
	- [SQLite](http://sqlite.com)
	- Local JSON files for low-traffic web applications
- Simple role-based authentication. User are authorized by role e.g. 'admin', 'user', 'editor'.
	- Admin users can create and delete user accounts and roles.
- User registration and password reset using email delivery and confirmation.
- Unit-tested and [code covered](./cover/cork_cork.html)

#### News

- <span id="page-8-0"></span>• 2015-05-01: Version 0.12.0a2
	- Implement configurable variables in email templates #88
	- Fix #86, #87
- 2015-04-26: Version 0.12.0a1
	- WARNING: this is a development release and not backward-compatible.
	- Add Python 3 support
	- Add configurable session key #84
- 2015-01-06: Version 0.11
	- Add Flask support
	- MongoDB: add authentication #68
	- Enable configurable SMTP port. Closes: #43
	- Remove unneeded setuptools dependency. Closes: #40
- 2013-09-22: Version 0.10
	- Decorator support added. #6
	- 'last\_login' user attribute added. #47 #48
	- In-memory SQLite Database support added.
	- CONTRIBUTORS.txt added
	- Bugfix: configurable role table name #46
	- Bugfix: email address #42
- 2013-07-07: Version 0.9
	- SQLite support added.
	- SMTP URL bugfix #38
- 2013-05-27: Version 0.8
	- scrypt implemented, bugfixes #34 #35 #32
- 2013-04-08: Version 0.7
	- Configurable backend support added.
	- SQLAlchemy and MongoDB support added.
	- Closes: #8 #27 #28
- 2013-01-27: Version 0.6
	- More flexible file naming in JsonBackend.
	- Fixed function to update user's email address.
	- More informative log message for missing Pycrypto.

### Roadmap

- <span id="page-10-0"></span>• Additional hooks to provide logging or user-defined functions in case of login()/require() failure
- Hooks to share session data between multiple hosts
- Flask support

### Basic usage

#### <span id="page-12-0"></span>Installation:

```
$ pip install bottle-cork
or
$ easy_install bottle-cork
```
Use virtualenv on package-based Linux distributions! [Learn why](http://workaround.org/easy-install-debian)

Fully working examples are provided with the [sources](https://github.com/FedericoCeratto/bottle-cork/downloads)

- example\_webapp\_decorated
- example\_webapp

Code documentation

<span id="page-14-0"></span>cork\_module sqlalchemy\_backend mongodb\_backend sqlite\_backend

Indices and tables

- <span id="page-16-0"></span>• genindex
- modindex
- search